# <span id="page-0-0"></span>Package: qualtRics (via r-universe)

August 16, 2024

Type Package

Title Download 'Qualtrics' Survey Data

Version 3.2.1.9000

Description Provides functions to access survey results directly into R using the 'Qualtrics' API. 'Qualtrics' <<https://www.qualtrics.com/about/>> is an online survey and data collection software platform. See <<https://api.qualtrics.com/>> for more information about the 'Qualtrics' API. This package is community-maintained and is not officially supported by 'Qualtrics'.

License MIT + file LICENSE

URL <https://docs.ropensci.org/qualtRics/>, <https://github.com/ropensci/qualtRics>

BugReports <https://github.com/ropensci/qualtRics/issues>

**Imports** archive, cli, dplyr  $(>= 1.0)$ , fs, glue, httr, jsonlite, lifecycle, lubridate, purrr, readr, rlang, sjlabelled, stringr, tibble, tidyr, withr

**Suggests** covr, knitr, rmarkdown, test that  $(>= 3.0.0)$ , vcr  $(>= 1.2.0)$ , webmockr

VignetteBuilder knitr

Encoding UTF-8

LazyData FALSE

Roxygen list(markdown = TRUE)

RoxygenNote 7.3.2

Config/testthat/edition 3

Repository https://ropensci.r-universe.dev

RemoteUrl https://github.com/ropensci/qualtRics

RemoteRef main

RemoteSha d78be3e33deef650a4a7080a89dbd317b6e122ba

# <span id="page-1-0"></span>**Contents**

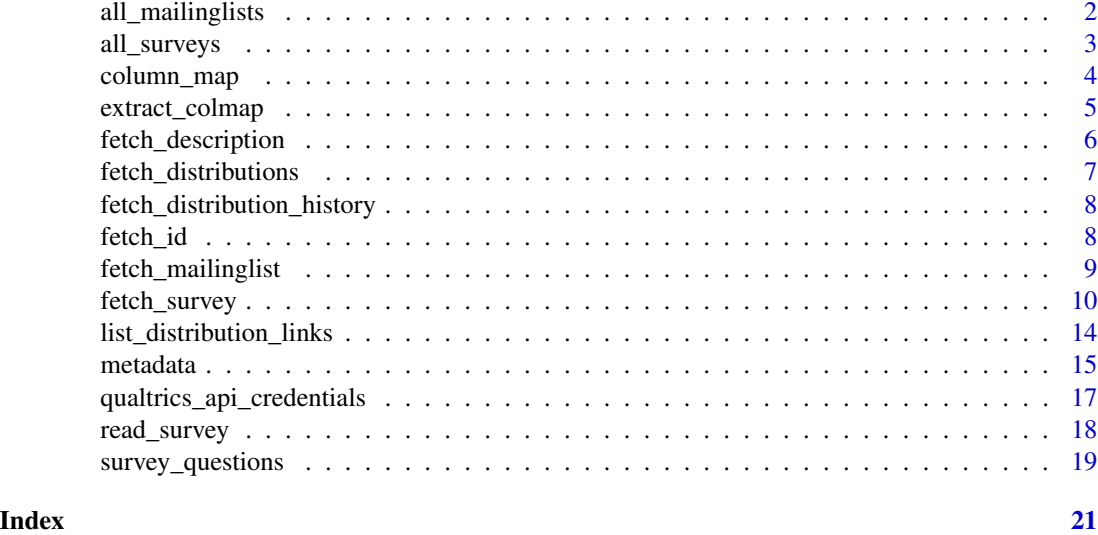

<span id="page-1-1"></span>all\_mailinglists *Retrieve a data frame of all mailing lists from Qualtrics*

#### Description

Retrieve a data frame of all mailing lists from Qualtrics

# Usage

```
all_mailinglists()
```
# Details

If the request to the Qualtrics API made by this function fails, the request will be retried. If you see these failures on a 500 error (such as a 504 error) be patient while the request is retried; it will typically succeed on retrying. If you see other types of errors, retrying is unlikely to help.

```
## Not run:
# Register your Qualtrics credentials if you haven't already
qualtrics_api_credentials(
  api_key = "<YOUR-API-KEY>",
  base_url = "<YOUR-BASE-URL>"
)
# Retrieve a list of all mailing lists
mailinglists <- all_mailinglists()
```
# <span id="page-2-0"></span>all\_surveys 3

## End(Not run)

<span id="page-2-1"></span>all\_surveys *Retrieve a data frame of all active surveys on Qualtrics*

# **Description**

Retrieve a data frame of all active surveys on Qualtrics

#### Usage

all\_surveys()

# Details

If the request to the Qualtrics API made by this function fails, the request will be retried. If you see these failures on a 500 error (such as a 504 error) be patient while the request is retried; it will typically succeed on retrying. If you see other types of errors, retrying is unlikely to help.

# See Also

See <https://api.qualtrics.com/> for documentation on the Qualtrics API.

```
## Not run:
# Register your Qualtrics credentials if you haven't already
qualtrics_api_credentials(
 api_key = "<YOUR-API-KEY>",
 base_url = "<YOUR-BASE-URL>"
)
# Retrieve a list of all surveys
surveys <- all_surveys()
# Retrieve a single survey
mysurvey <- fetch_survey(surveyID = surveys$id[6])
mysurvey <- fetch_survey(
 surveyID = surveys$id[6],
 save\_dir = tempdir(),start_date = "2018-01-01",
 end_date = "2018-01-31",
 limit = 100,
 label = TRUE,unanswer_recode = "UNANS",
 verbose = TRUE
)
```
<span id="page-3-0"></span>## End(Not run)

column\_map *Retrieve a data frame containing survey column mapping*

#### Description

Retrieve a data frame containing survey column mapping

#### Usage

column\_map(surveyID)

#### Arguments

surveyID A string. Unique ID for the survey you want to download. Returned as id by the [all\\_surveys](#page-2-1) function.

# Details

If the request to the Qualtrics API made by this function fails, the request will be retried. If you see these failures on a 500 error (such as a 504 error) be patient while the request is retried; it will typically succeed on retrying. If you see other types of errors, retrying is unlikely to help.

#### See Also

See <https://api.qualtrics.com/> for documentation on the Qualtrics API.

```
## Not run:
# Register your Qualtrics credentials if you haven't already
qualtrics_api_credentials(
  api_key = "<YOUR-API-KEY>",
  base_url = "<YOUR-BASE-URL>"
)
# Retrieve a list of surveys
surveys <- all_surveys()
# Retrieve column mapping for a survey
mapping <- column_map(surveyID = surveys$id[6])
# Retrieve a single survey, filtering for specific questions
mysurvey <- fetch_survey(
  surveyID = surveys$id[6],
  save_dir = tempdir(),
  include_questions = c("QID1", "QID2", "QID3"),
```
<span id="page-4-0"></span>extract\_colmap 5

```
verbose = TRUE
\mathcal{L}## End(Not run)
```
<span id="page-4-1"></span>extract\_colmap *Extract column map from survey data download*

# Description

Helper function to extract the column map attached to a response data download obtained from [fetch\\_survey\(\)](#page-9-1) (using the default add\_column\_map = TRUE)

#### Usage

```
extract_colmap(respdata)
```
# Arguments

respdata Response data including a column map dataframe as an attribute

#### Details

If the request to the Qualtrics API made by this function fails, the request will be retried. If you see these failures on a 500 error (such as a 504 error) be patient while the request is retried; it will typically succeed on retrying. If you see other types of errors, retrying is unlikely to help.

#### Examples

```
## Not run:
# Retrieve a list of surveys
surveys <- all_surveys()
# Retrieve a single survey
mysurvey <- fetch_survey(surveyID = surveys$id[6])
# Extract column mapping for survey
extract_colmap(mysurvey)
```
## End(Not run)

<span id="page-5-0"></span>fetch\_description *Download complete survey description using the Qualtrics v3 "Get Survey" API endpoint.*

### Description

Download complete survey description using the Qualtrics v3 "Get Survey" API endpoint.

# Usage

```
fetch_description(surveyID, elements = NULL, legacy = FALSE, ...)
```
#### **Arguments**

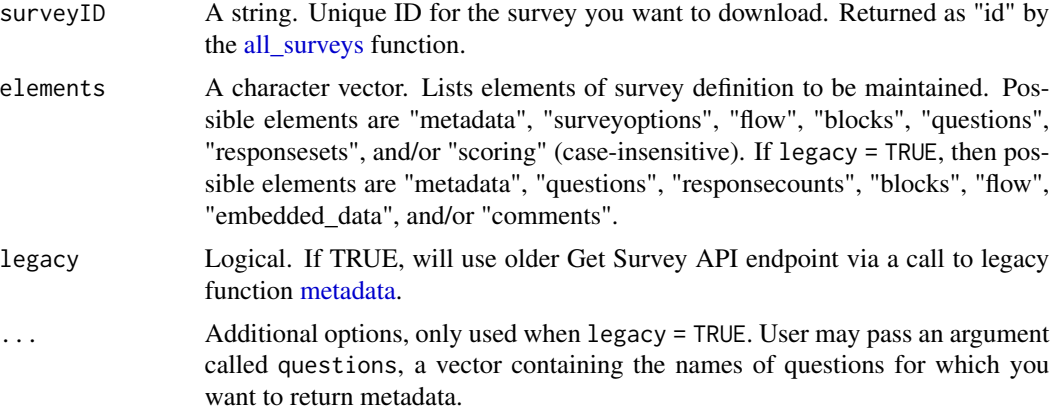

# Details

If the request to the Qualtrics API made by this function fails, the request will be retried. If you see these failures on a 500 error (such as a 504 error) be patient while the request is retried; it will typically succeed on retrying. If you see other types of errors, retrying is unlikely to help.

#### Value

A list containing survey description metadata. The contents of the returned list depend on elements.

```
## Not run:
# Register your Qualtrics credentials if you haven't already
qualtrics_api_credentials(
 api_key = "<YOUR-API-KEY>",
 base_url = "<YOUR-BASE-URL>"
)
# Retrieve a list of surveys
```
# <span id="page-6-0"></span>fetch\_distributions 7

```
surveys <- all_surveys()
# Get description for a survey
descrip <- fetch_description(surveyID = surveys$id[6])
# Get metadata with specific elements
descrip_specific <- fetch_description(
  surveyID = id,
  elements = c("questions", "flow")
\mathcal{L}## End(Not run)
```
fetch\_distributions *Download distribution data for a survey from Qualtrics*

# Description

Download distribution data for a survey from Qualtrics

#### Usage

fetch\_distributions(surveyID)

#### Arguments

surveyID String. Unique survey ID for the distribution data you want to download.

#### Details

If the request to the Qualtrics API made by this function fails, the request will be retried. If you see these failures on a 500 error (such as a 504 error) be patient while the request is retried; it will typically succeed on retrying. If you see other types of errors, retrying is unlikely to help.

```
## Not run:
# Register your Qualtrics credentials if you haven't already
qualtrics_api_credentials(
 api_key = "<YOUR-API-KEY>",
 base_url = "<YOUR-BASE-URL>"
)
surveys <- all_surveys()
distributions <- fetch_distributions(surveys$id[1])
## End(Not run)
```

```
fetch_distribution_history
```
*Download distribution history data for a distribution from Qualtrics*

#### Description

Download distribution history data for a distribution from Qualtrics

#### Usage

fetch\_distribution\_history(distributionID)

#### Arguments

distributionID String. Unique distribution ID for the distribution history you want to download.

#### Details

If the request to the Qualtrics API made by this function fails, the request will be retried. If you see these failures on a 500 error (such as a 504 error) be patient while the request is retried; it will typically succeed on retrying. If you see other types of errors, retrying is unlikely to help.

## Examples

```
## Not run:
# Register your Qualtrics credentials if you haven't already
qualtrics_api_credentials(
 api_key = "<YOUR-API-KEY>",
 base_url = "<YOUR-BASE-URL>"
)
surveys <- all_surveys()
distributions <- fetch_distributions(surveys$id[1])
distribution_history <- fetch_distribution_history(distributions$id[1])
## End(Not run)
```
fetch\_id *Fetch a unique Qualtrics survey ID based on survey name in the Qualtrics UI*

### Description

Fetch a unique Qualtrics survey ID based on survey name in the Qualtrics UI

# <span id="page-8-0"></span>fetch\_mailinglist 9

# Usage

fetch\_id(.data, survey\_name, partial\_match = FALSE)

# Arguments

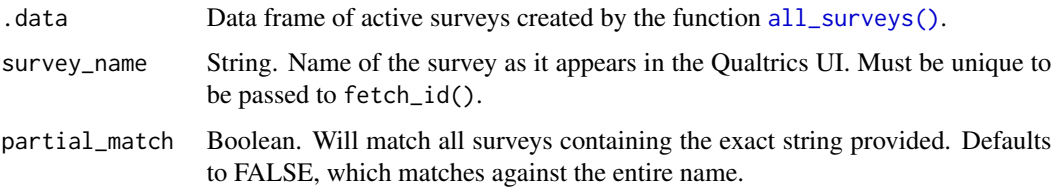

# Details

Survey names in the Qualtrics platform are not required to be unique, but the survey\_name argument for this function *must* be unique. If input results in multiple surveys being matched, will error with a list of up to 5 matches & their IDs

# Examples

```
## Not run:
# Register your Qualtrics credentials if you haven't already
qualtrics_api_credentials(
  api_key = "<YOUR-API-KEY>",
  base_url = "<YOUR-BASE-URL>"
)
# Retrieve a list of surveys
surveys <- all_surveys()
# Retrieve surveyID for a unique survey
my_id <- fetch_id(surveys, "Unique Survey Name")
```
## End(Not run)

fetch\_mailinglist *Download a mailing list from Qualtrics*

### Description

Download a mailing list from Qualtrics

#### Usage

fetch\_mailinglist(mailinglistID)

#### <span id="page-9-0"></span>Arguments

mailinglistID String. Unique ID for the mailing list you want to download. Returned as id by the [all\\_mailinglists](#page-1-1) function.

# Details

If the request to the Qualtrics API made by this function fails, the request will be retried. If you see these failures on a 500 error (such as a 504 error) be patient while the request is retried; it will typically succeed on retrying. If you see other types of errors, retrying is unlikely to help.

#### Examples

```
## Not run:
# Register your Qualtrics credentials if you haven't already
qualtrics_api_credentials(
  api_key = "<YOUR-API-KEY>",
  base_url = "<YOUR-BASE-URL>"
\lambda# Retrieve a list of all mailing lists
mailinglists <- all_mailinglists()
# Retrieve a single mailing list
mailinglist <- fetch_mailinglist(mailinglists$id[1])
## End(Not run)
```
<span id="page-9-1"></span>fetch\_survey *Download a survey and import it into R*

#### Description

Download a Qualtrics survey you own via API and import the survey directly into R.

#### Usage

```
fetch_survey(
  surveyID,
  limit = NULL,
  start_date = NULL,
  end_date = NULL,
  time_zone = NULL,
  include_display_order = TRUE,
  include_metadata = NULL,
  include_questions = NULL,
  include_embedded = NULL,
  unanswer_recode = NULL,
```
# <span id="page-10-0"></span>fetch\_survey 11

```
unanswer_recode_multi = unanswer_recode,
 breakout_sets = TRUE,
  import_id = FALSE,
  label = TRUE,convert = TRUE,
  add_column_map = TRUE,
  add_var_labels = TRUE,
  strip_html = TRUE,
  col_types = NULL,
 verbose = TRUE,
  tmp\_dir = tempdir(),last\_response = deprecated(),force_request = deprecated(),save_dir = deprecated()
\mathcal{L}
```
# Arguments

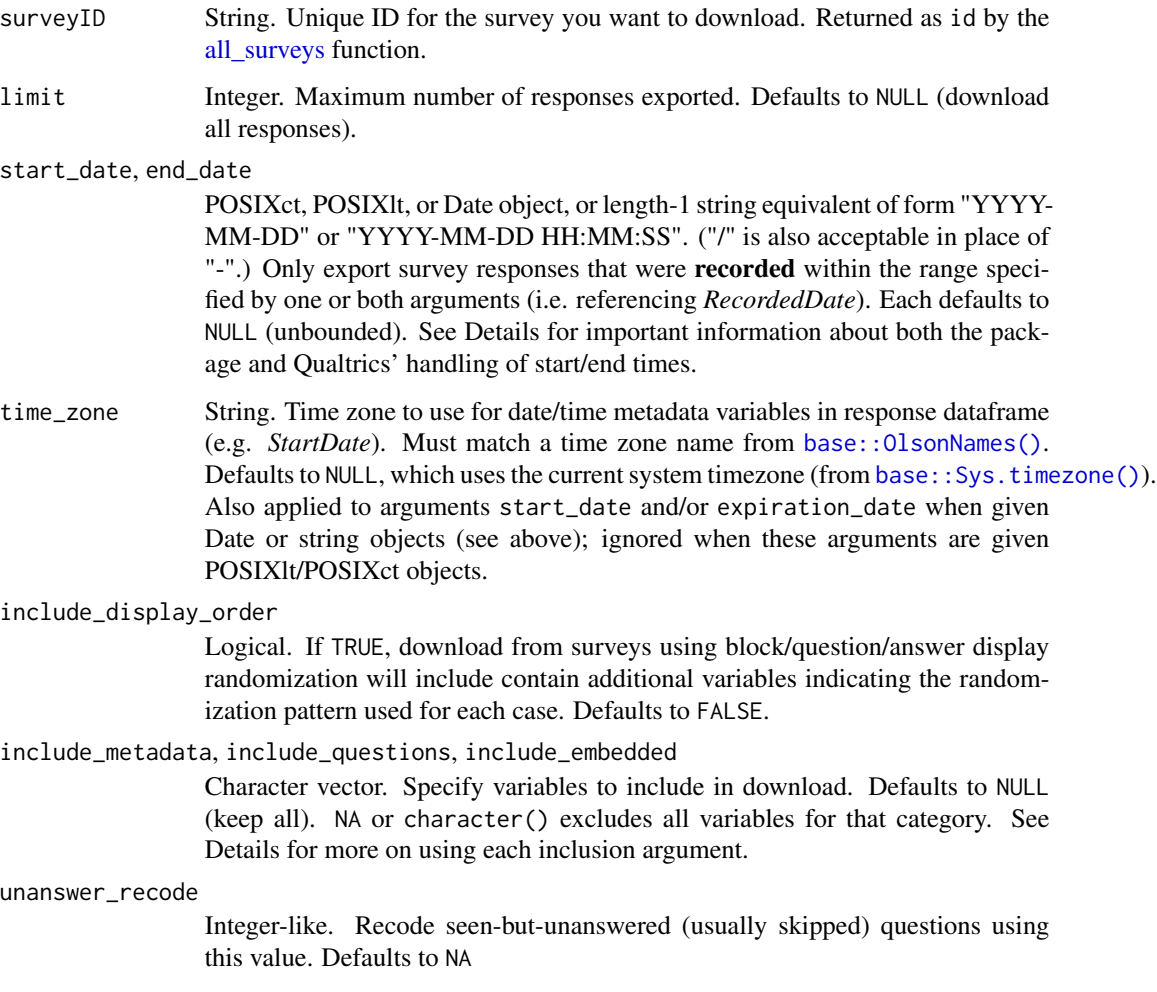

<span id="page-11-0"></span>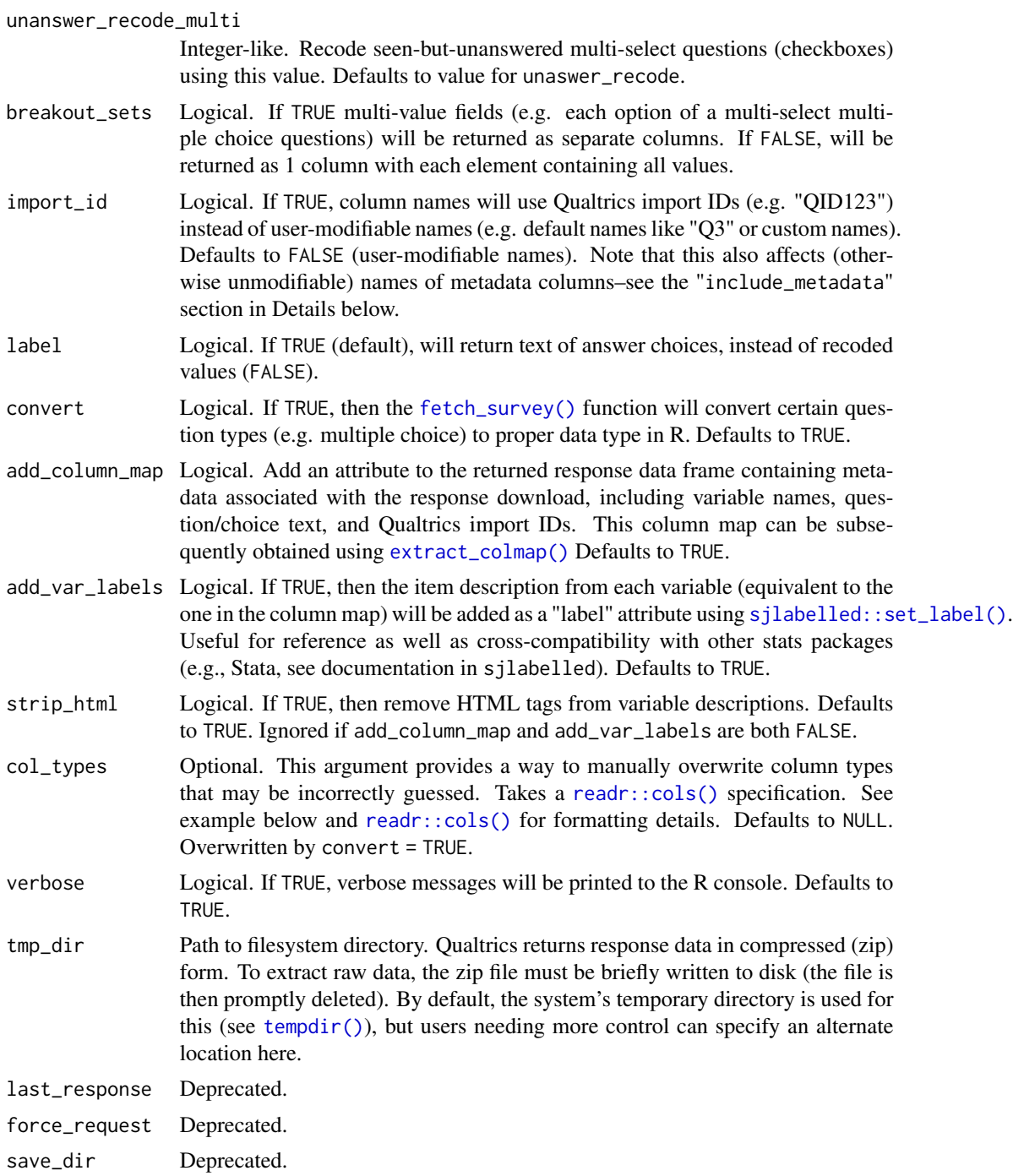

# Details

If the request to the Qualtrics API made by this function fails, the request will be retried. If you see these failures on a 500 error (such as a 504 error) be patient while the request is retried; it will typically succeed on retrying. If you see other types of errors, retrying is unlikely to help.

#### fetch\_survey 13

#### start\_date & end\_date arguments

The Qualtrics API endpoint for this function treats start\_date and end\_date slightly differently; end\_date is *exclusive*, meaning only responses recorded up to the moment *before* the specified end\_date will be returned. This permits easier automation; a previously-used end\_date can become the start\_date of a subsequent request without downloading duplicate records.

As a convenience for users working interactively, the qualtRics package also accepts Date(-like) input to each argument, which when used implies a time of 00:00:00 on the given date (and time zone). When a Date(-like) is passed to end\_date, however, the date will be incremented by one before making the API request. This adjustment is intended to provide interactive users with more intuitive results; for example, specifying "2022/06/02" for both start\_date and end\_date will return all responses for that day, (instead of the zero responses that would return if end\_date was not adjusted).

#### Inclusion/exclusion arguments

The three include\_\* arguments each have different requirements:

#### include\_metadata:

Elements must be one of the 17 Qualtrics metadata variables, listed here in their default order: *StartDate* (*startDate*), *EndDate* (*endDate*), *Status* (*status*), *IPAddress* (*ipAddress*), *Progress* (*progress*), *Duration (in seconds)* (*duration*), *Finished* (*finished*), *RecordedDate* (*recordedDate*), *ResponseId* (*\_recordId*), *RecipientLastName* (*recipientLastName*), *RecipientFirstName* (*recipientFirstName*), *RecipientEmail* (*recipientEmail*), *ExternalReference* (*externalDataReference*), *LocationLatitude* (*locationLatitude*), *LocationLongitude* (*locationLongitude*), *DistributionChannel* (*distributionChannel*), *UserLanguage* (*userLanguage*).

Names in parentheses are those returned by the API endpoint when import\_id is set to TRUE. The argument include\_metadata can accept either format regardless of import\_id setting, and names are not case-sensitive. Duplicate elements passed to include\_metadata will be silently dropped, with the de-duplicated variable located in the first position.

#### include\_questions:

Qualtrics uniquely identifies each question with an internal ID that takes the form "QID" followed by a number, e.g. *QID5*. When using include\_questions, these internal IDs must be used rather than user-customizable variable names (which need not be unique in Qualtrics). If needed, a column map linking customizable names to QID's can be quickly obtained by calling:

```
my_survey <- fetch_survey(
    surveyID = {survey ID},
    limit = 1,add_column_map = TRUE
\lambdaextract_colmap(my_survey)
```
Note that while there is one QID for each "question" in the Qualtrics sense, each QID may still map to multiple columns in the returned data frame. If, for example, a "question" with ID *QID5* is a multiple-choice item with a text box added to the third choice, the returned data frame may have two related columns: *"QID5"* for the multiple choice selection, and *"QID5\_3\_TEXT"* for the text box (or, more typically, their custom names). Setting include\_questions = "QID5" will always return both columns. Similarly, "matrix" style multiple-choice questions will have a column for

<span id="page-13-0"></span>each separate row of the matrix. Also, when include\_display\_order = TRUE, display ordering variables for any randomization will be included. Currently, separating these sub-questions via the API does not appear possible (e.g., include\_questions = "QID5\_3\_TEXT" will result in an API error).

include\_embedded:

This argument accepts the user-specified names of any embedded data variables in the survey being accessed.

#### See Also

See <https://api.qualtrics.com/> for documentation on the Qualtrics API.

#### Examples

```
## Not run:
# Register your Qualtrics credentials if you haven't already
qualtrics_api_credentials(
  api_key = "<YOUR-API-KEY>",
  base_url = "<YOUR-BASE-URL>"
)
# Retrieve a list of surveys
surveys <- all_surveys()
# Retrieve a single survey
my_survey <- fetch_survey(surveyID = surveys$id[6])
my_survey <- fetch_survey(
  surveyID = surveys$id[6],start_date = "2018-01-01",
  end_date = "2018-01-31",
  limit = 100,
  label = TRUE,unanswer_recode = 999,
  verbose = TRUE,
  # Manually override EndDate to be a character vector
  col_types = readr::cols(EndDate = readr::col_character())
)
```
## End(Not run)

list\_distribution\_links

*Download distribution links for a distribution from Qualtrics*

#### <span id="page-14-0"></span>metadata antsonym and the set of the set of the set of the set of the set of the set of the set of the set of the set of the set of the set of the set of the set of the set of the set of the set of the set of the set of th

#### Description

Download distribution links for a distribution from Qualtrics

#### Usage

```
list_distribution_links(distributionID, surveyID)
```
# **Arguments**

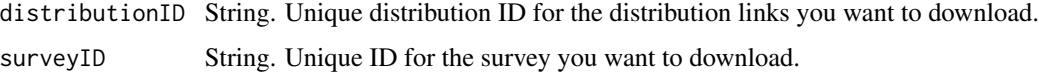

### Details

If the request to the Qualtrics API made by this function fails, the request will be retried. If you see these failures on a 500 error (such as a 504 error) be patient while the request is retried; it will typically succeed on retrying. If you see other types of errors, retrying is unlikely to help.

#### Examples

```
## Not run:
# Register your Qualtrics credentials if you haven't already
qualtrics_api_credentials(
 api_key = "<YOUR-API-KEY>",
 base_url = "<YOUR-BASE-URL>"
)
surveys <- all_surveys()
distributions <- fetch_distributions(surveys$id[1])
distribution_links <- list_distribution_links(distributions$id[1], surveyID = surveys$id[1])
## End(Not run)
```
<span id="page-14-1"></span>

metadata *Download metadata for a survey*

#### **Description**

Using this function, you can retrieve metadata about your survey. This information includes question metadata (type, options, choices, etc), number of responses, general metadata, survey flow, etc.

#### Usage

```
metadata(surveyID, get = NULL, questions = NULL)
```
### <span id="page-15-0"></span>Arguments

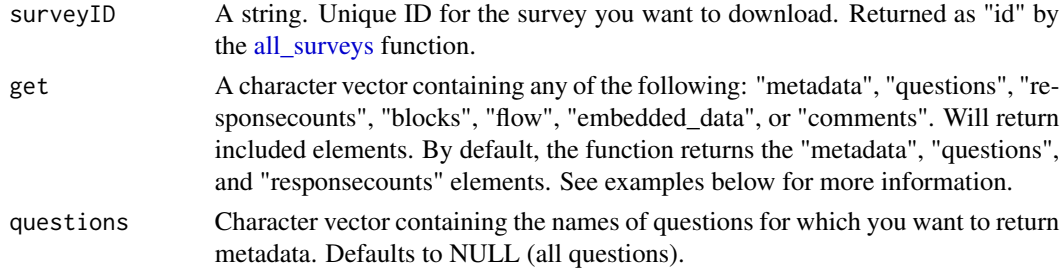

#### Details

If the request to the Qualtrics API made by this function fails, the request will be retried. If you see these failures on a 500 error (such as a 504 error) be patient while the request is retried; it will typically succeed on retrying. If you see other types of errors, retrying is unlikely to help.

```
## Not run:
# Register your Qualtrics credentials if you haven't already
qualtrics_api_credentials(
 api_key = "<YOUR-API-KEY>",
 base_url = "<YOUR-BASE-URL>"
)
# Retrieve a list of surveys
surveys <- all_surveys()
# Get metadata for a survey
md <- metadata(surveyID = surveys$id[6])
# Get metadata with specific elements
md_specific <- metadata(
  surveyID = id,
  get = c("flow"))
# Get specific question metadata
question_specific <- metadata(
  surveyID = id,
  get = c("questions"),
  questions = c("Q1", "Q2")
\lambda# Example of a metadata file
file <- system.file("extdata", "metadata.rds", package = "qualtRics")
# Load
metadata_ex <- readRDS(file = file)
## End(Not run)
```
<span id="page-16-0"></span>qualtrics\_api\_credentials

*Install Qualtrics credentials in your* .Renviron *file for repeated use*

# Description

This function adds your Qualtrics API key and base URL to your .Renviron file so it can be called securely without being stored in your code. After you have installed these two credentials, they can be called any time with Sys.getenv("QUALTRICS\_API\_KEY") or Sys.getenv("QUALTRICS\_BASE\_URL"). If you do not have an .Renviron file, the function will create one for you. If you already have an .Renviron file, the function will append the key to your existing file, while making a backup of your original file for disaster recovery purposes.

### Usage

```
qualtrics_api_credentials(
  api_key,
 base_url,
 overwrite = FALSE,
  install = FALSE,
  report = FALSE
\lambda
```
#### **Arguments**

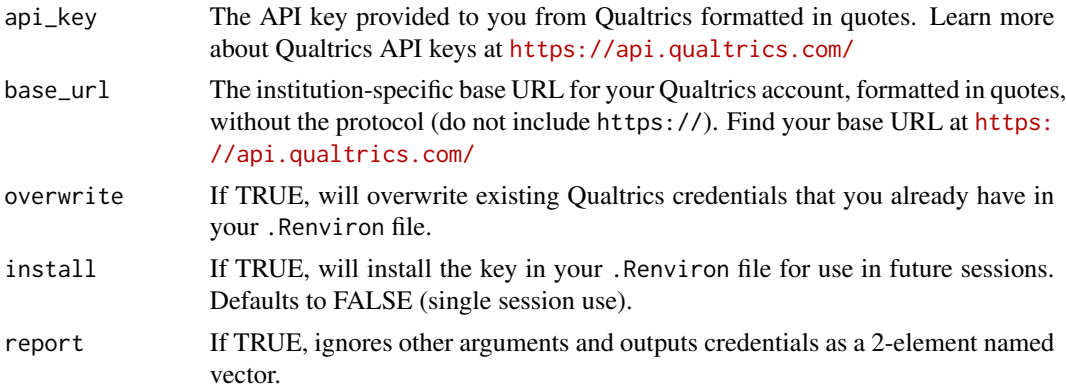

```
## Not run:
qualtrics_api_credentials(
 api_key = "<YOUR-QUALTRICS_API_KEY>",
 base_url = "<YOUR-QUALTRICS_BASE_URL>",
 install = TRUE
)
```

```
# Reload your environment so you can use the credentials without restarting R
readRenviron("~/.Renviron")
# You can check it with:
Sys.getenv("QUALTRICS_API_KEY")
# If you need to overwrite existing credentials:
qualtrics_api_credentials(
  api_key = "<YOUR-QUALTRICS_API_KEY>",
  base_url = "<YOUR-QUALTRICS_BASE_URL>",
  overwrite = TRUE,
  install = TRUE
\mathcal{L}# Reload your environment to use the credentials
## End(Not run)
```
read\_survey *Read a CSV file exported from Qualtrics*

#### Description

Reads comma separated CSV files generated by Qualtrics software. The second line containing the variable labels is imported. Repetitive introductions to matrix questions are automatically removed. Variable labels are stored as attributes.

### Usage

```
read_survey(
  file_name,
  strip_html = TRUE,
  import_id = FALSE,
  time_zone = NULL,
  legacy = FALSE,
  add_column_map = TRUE,
  add_var_labels = TRUE,
  col_types = NULL
\mathcal{L}
```
#### Arguments

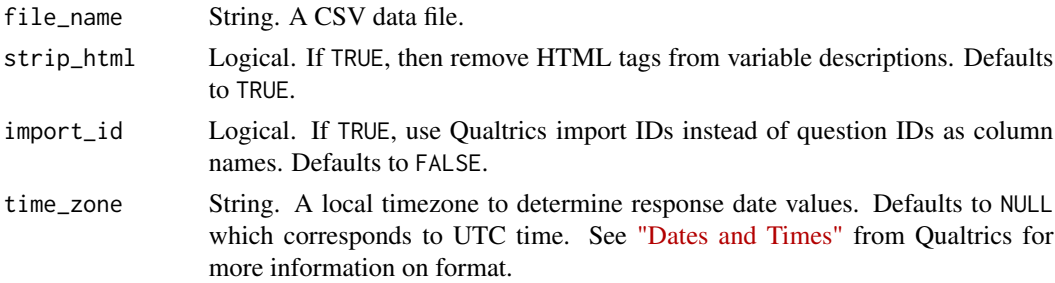

<span id="page-18-0"></span>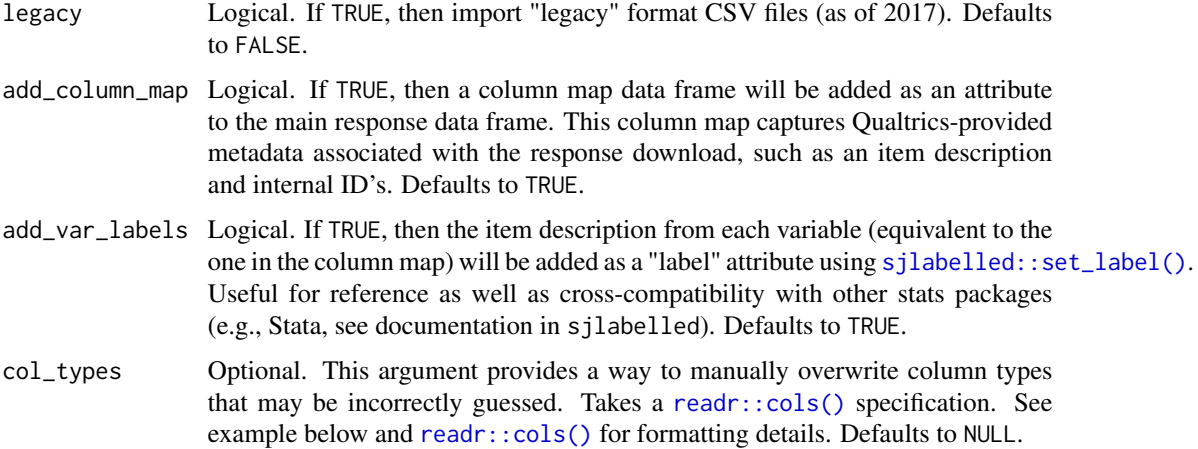

#### Value

A data frame. Variable labels are stored as attributes. They are not printed on the console but are visibile in the RStudio viewer.

# Examples

```
## Not run:
# Generic use of read_survey()
df <- read_survey("<YOUR-PATH-TO-CSV-FILE>")
## End(Not run)
# Example using current data format
file <- system.file("extdata", "sample.csv", package = "qualtRics")
df <- read_survey(file)
# Example using legacy data format
file <- system.file("extdata", "sample_legacy.csv", package = "qualtRics")
df <- read_survey(file, legacy = TRUE)
# Example changing column type
file <- system.file("extdata", "sample.csv", package = "qualtRics")
# Force EndDate to be a string
df <- read_survey(file, col_types = readr::cols(EndDate = readr::col_character()))
```
survey\_questions *Retrieve a data frame containing question IDs and labels*

#### Description

Retrieve a data frame containing question IDs and labels

#### <span id="page-19-0"></span>Usage

```
survey_questions(surveyID)
```
#### Arguments

surveyID A string. Unique ID for the survey you want to download. Returned as id by the [all\\_surveys](#page-2-1) function.

# Details

If the request to the Qualtrics API made by this function fails, the request will be retried. If you see these failures on a 500 error (such as a 504 error) be patient while the request is retried; it will typically succeed on retrying. If you see other types of errors, retrying is unlikely to help.

#### See Also

See <https://api.qualtrics.com/> for documentation on the Qualtrics API.

```
## Not run:
# Register your Qualtrics credentials if you haven't already
qualtrics_api_credentials(
 api_key = "<YOUR-API-KEY>",
 base_url = "<YOUR-BASE-URL>"
\mathcal{L}# Retrieve a list of surveys
surveys <- all_surveys()
# Retrieve questions for a survey
questions <- survey_questions(surveyID = surveys$id[6])
# Retrieve a single survey, filtering for specific questions
mysurvey <- fetch_survey(
 surveyID = surveys$id[6],
 save_dir = tempdir(),
 include_questions = c("QID1", "QID2", "QID3"),
 verbose = TRUE
)
## End(Not run)
```
# <span id="page-20-0"></span>Index

all\_mailinglists, [2,](#page-1-0) *[10](#page-9-0)* all\_surveys, [3,](#page-2-0) *[4](#page-3-0)*, *[6](#page-5-0)*, *[11](#page-10-0)*, *[16](#page-15-0)*, *[20](#page-19-0)* all\_surveys(), *[9](#page-8-0)*

base::OlsonNames(), *[11](#page-10-0)* base::Sys.timezone(), *[11](#page-10-0)*

column\_map, [4](#page-3-0)

extract\_colmap, [5](#page-4-0) extract\_colmap(), *[12](#page-11-0)*

fetch\_description, [6](#page-5-0) fetch\_distribution\_history, [8](#page-7-0) fetch\_distributions, [7](#page-6-0) fetch\_id, [8](#page-7-0) fetch\_mailinglist, [9](#page-8-0) fetch\_survey, [10](#page-9-0) fetch\_survey(), *[5](#page-4-0)*, *[12](#page-11-0)*

list\_distribution\_links, [14](#page-13-0)

metadata, *[6](#page-5-0)*, [15](#page-14-0)

qualtrics\_api\_credentials, [17](#page-16-0)

read\_survey, [18](#page-17-0) readr::cols(), *[12](#page-11-0)*, *[19](#page-18-0)*

sjlabelled::set\_label(), *[12](#page-11-0)*, *[19](#page-18-0)* survey\_questions, [19](#page-18-0)

tempdir(), *[12](#page-11-0)*